## [Introducción al tramado en im](http://www.gusgsm.com/introduccion_al_tramado_en_imprenta)prenta

## [Gustavo Sánchez Muñoz](http://www.gusgsm.com/gustavo_sanchez_munoz)

(Noviembre de 2006)

En términos generales, el principio básico de la técnica de tran cambiado. Los métodos para lograrlo, sí.

En el tramado digital no es una máscara de trama lo que se apl que se le aplica es una función matemática que define el el tipo línea, elipse, etc...), su frecuencia o lineatura

Un error usual de los recien llegados al mundo de la imagen dig dentro de Photoshop "dónde se indica el tipo de trama, la linea punto de trama, etc...". En la mayoría de los programas esto es la filmadora y Ra Pslua imprenta y la fotomecánica son los más pre para saber qué valores hay que dar a todos estos parámetros y intervenir en ellos cuando se tienen razones buenas para ello.

Si no es así, bastará con saber que esos valores suelen tomar la imagen se rasteriza en un RIP PostScript con los valores que

Antes de eso, una imagen digital no suele saber nada de lineat trama o similares. De esa forma, la imagen es independiente de la va a filmar o imprimir y puede enviarse a distintos dispositiv necesitar reprocesos para ello. Es posible realizar previamente mediants eftwarpeero no es algo usual (e, insisto, hay que tener b razones para ello).

Cuando se imprime es el Procesador de intérprete Postscript qu de todo y le dice al aparato, punto a punto de impresión, qué s

Esa es la diferencia esencial entre el tramado clásico y el digit digital sólo suele ocurrir en el momento de la impresión, antes que exista como tal, sino sólo como una serie de valores matem trasladarán a la máquina impresora.

Los tipos de trama

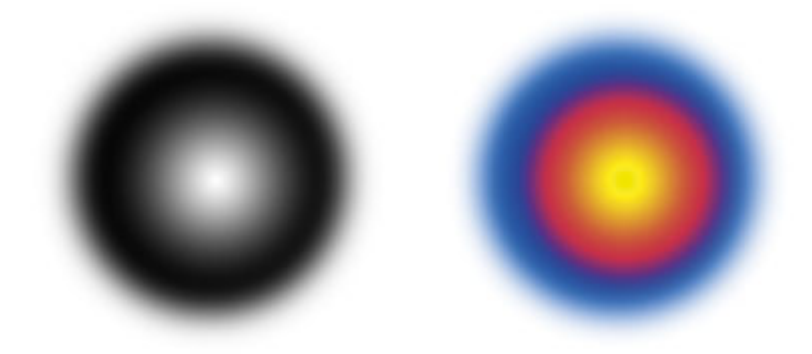

Dos imágenes de tono continuo que servirán como muestra de los efectos de tramados estocásticos y digitales.

Cuando imprimimos un porcentaje de tinta sobre una superficie, lo que hacemos es machar con pequeños puntos de tinta una cantidad equivalente de superficie. Así, por ejemplo, si queremos imprimir un 50% de negro (lo que el ojo ve como un "gris medio"), lo que hacemos es imprimir puntos de tinta hasta ocupar el 50% de la superficie procurando que no se toquen.

En la actualidad hay tres tipos de trama principales:

- 1. Tramas estocásticas, aleatorias o de "frecuencia modulada (FM)".
- 2. Tramas ordenadas o de "amplitud modulada" (AM).
- 3. Tramas híbridas (un cruce de las dos anteriores)

La diferencia principal entre las tramas ordenadas tradicionales y las estocásticas es cómo se distribuyen esos puntos. En las tramas ordenadas (típicas del lenguaje PostScript), los puntos se distribuyen en filas ordenadas, manteniendo siempre una distancia fija entre si. Cuando se quiere disminuir el porcentaje de tinta, lo que se hace es reducir el tamaño de cada punto. Pero la distancia entre los puntos no se varía.